### $\bm{\mathcal{S}}$  $\mathbf 0$  $\Box$  $\bullet = \blacksquare$  $\boldsymbol{\sigma}$  $\sqsubseteq$  $\bigcup$  $\sqsubseteq$  $\boldsymbol{\sigma}$ لل u $\bullet =$ لل o

# **Capturar Memoria RAM de Windows**

### **Alonso Eduardo Caballero Quezada**

Instructor y Consultor en Hacking Ético, Forense Digital & GNU/Linux

Sitio Web: [www.ReYDeS.com](https://www.ReYDeS.com/) -:- Correo: [ReYDeS@gmail.com](https://www.reydes.com/d/?q=contact)

Jueves 29 de Junio 2023

## **Alonso Eduardo Caballero Quezada**

EXIN Ethical Hacking Foundation Certificate, LPI Linux Essentials Certificate, IT Masters Certificate of Achievement en Network Security Administrator, Hacking Countermeasures, Cisco CCNA Security, Information Security Incident Handling, Digital Forensics, Cybersecurity Management, Cyber Warfare and Terrorism, Enterprise Cyber Security Fundamentals, Phishing Countermeasures, Pen Testing, Ransomware Techniques, Basic Technology Certificate Autopsy Basics and Hands On, ICSI Certified Network Security Specialist (CNSS), OPEN-SEC Ethical Hacker (OSEH), Codered Certificate of Achievement: Digital Forensics Essentials (DFE) y Ethical Hacking Essentials (EHE)

Más de 19 años de experiencia como consultor e instructor independiente en las áreas de Hacking Ético y Forense Digital. Ha dictado cursos presenciales y virtuales en Ecuador, España, Bolivia y Perú, presentándose también constantemente en exposiciones enfocadas a Hacking Ético, Forense Digital, GNU/Linux.

## **Redes Sociales**

<https://www.linkedin.com/in/alonsocaballeroquezada/>

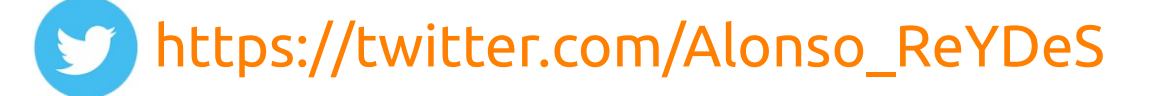

 <https://www.youtube.com/c/AlonsoCaballero>  $\sqrt{2}$ 

<https://www.facebook.com/alonsoreydes/>

[https://www.instagram.com/alonso\\_reydes/](https://www.instagram.com/alonso_reydes/)

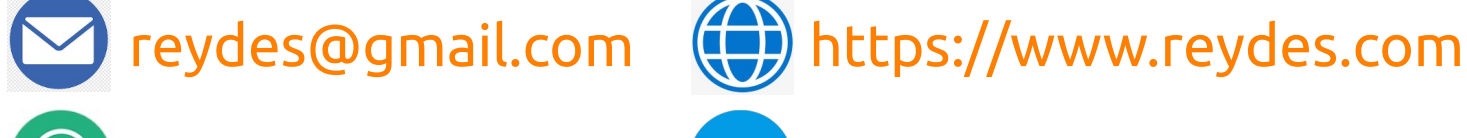

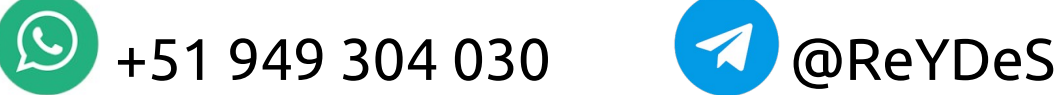

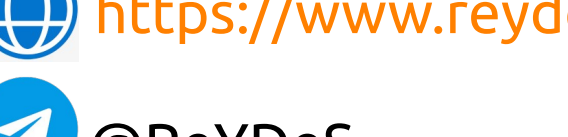

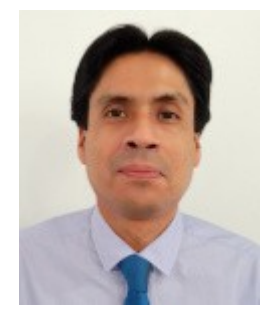

### **RAM**

RAM (Memoria de Acceso Aleatorio) es el hardware de un dispositivo de cómputo, donde el sistema operativo (SO), programas de aplicación, y datos usándose actualmente para el procesador del dispositivo pueda accederlos rápidamente. RAM es la memoria principal en una computadora. Es más rápido para leer y escribir comparado a otros tipos de almacenamiento, como un disco duro, unidad de estado sólido, o unidad óptica.

La RAM es volátil. Eso significa los datos se retienen en esta mientras la computadora está encendida, pero se pierden cuando la computadora se apaga. Cuando se reinicia la computadora, el sistema operativo y otros archivos se vuelven a cargar en la RAM, generalmente desde un dispositivos de almacenamiento como un disco duro o disco de estado sólito.

El forense a la memoria es un área importante y crucial durante un proceso de investigación forense. Siendo en la actualidad una habilidad requerida para todo profesional en respuesta de incidentes y forense digital.

La RAM puede proporcionar; y de hecho proporciona; información muy valiosa sobre aquello lo cual se ha suscitado en un sistema, en un punto del tiempo determinado.

También podría potencialmente revelar rastros detallados, los cuales están relacionados con la actividad de aquello ocurrido, lo cual permitiría conocer diferentes detalles relacionados con un incidente.

Como toda tecnología, desde la perspectiva forense, tiene beneficios, como también inconvenientes.

### **Herramientas para Adquisición**

Antes de ir hacia la etapa de análisis forense, se requiere evaluar la manera de obtener una imagen de la RAM.

Existen diversas herramientas disponibles factibles de ser utilizadas para lograr esto.

Resulta importante resaltar y recordar; cualquier herramienta seleccionada dejará inevitablemente rastros sobre el sistema bajo investigación, esta es la razón por cual nunca se instala ninguna herramientas de adquisición sobre el sistema (a menos por alguna razón sea inevitablemente necesario).

Siempre se debe documentar todos los procedimientos realizadas, así la evidencia será aceptada, y no debatida.

## **Modo Usuario y Modo Kernel**

Un procesador en una computadora ejecutando Windows tiene dos modos diferentes: modo usuario y modo kernel.

El procesador conmuta entre estos dos modos, dependiendo de cual código se ejecuta en el procesador. Las aplicaciones se ejecutan Applications en modo usuario, y los componentes núcleo del sistema operativo se ejecutan en modo kernel. Heer-Mode Window User **Drivers** Mode Aunque muchos controladores se ejecutan en modo Kerne **Exported Driver** kernel, algunos pueden ejecutarse en modo usuario. **Support Routines** Other ernel-Mode Drivers

### Operating Drivers System Kernel **Hardware Abstraction Layer** Hardware

### \* User mode and kernel mode:

[https://learn.microsoft.com/en-us/windows-hardware/drivers/gettingstarted/us](https://learn.microsoft.com/en-us/windows-hardware/drivers/gettingstarted/user-mode-and-kernel-mode) [er-mode-and-kernel-mode](https://learn.microsoft.com/en-us/windows-hardware/drivers/gettingstarted/user-mode-and-kernel-mode)

## **Espacio de Usuario y Espacio del Sistema**

Windows proporciona a cada aplicación en modo usuario un bloque de direcciones virtuales. Esto es conocido como espacio de usuario de la aplicación.

El otro gran bloque de direcciones, conocido como espacio de sistema o espacio kernel, no puede ser directamente accedido por la aplicación.

### \* User Space and System Space:

[https://learn.microsoft.com/en-us/windows-hardware/drivers/debugger/user-sp](https://learn.microsoft.com/en-us/windows-hardware/drivers/debugger/user-space-and-system-space) [ace-and-system-space](https://learn.microsoft.com/en-us/windows-hardware/drivers/debugger/user-space-and-system-space)

## **Descripción del Espacio de Memoria Windows**

La siguiente imagen ilustra los espacios de memoria virtual de sistemas operativos basados en NT, y su relación hacia la memoria física del sistema

La memoria virtual es respaldada por memoria física paginada, y un rango de direcciones virtuales puede ser respaldada por páginas de memoria física no contiguas. Una memoria virtual del espacio del usuario, y una memoria del espacio del sistema, asignado desde un grupo

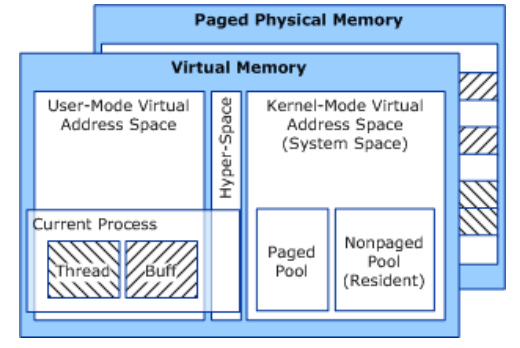

paginado siempre son paginables. Cualquier código del espacio de usuario o dato, puede ser paginado hacia un almacenamiento secundario en cualquier momento, incluso mientras se ejecuta el proceso.

### \* Overview of Windows Memory Space:

[https://learn.microsoft.com/en-us/windows-hardware/drivers/kernel/overview](https://learn.microsoft.com/en-us/windows-hardware/drivers/kernel/overview-of-windows-memory-space)[of-windows-memory-space](https://learn.microsoft.com/en-us/windows-hardware/drivers/kernel/overview-of-windows-memory-space)

## **Curso Virtual Fundamentos Forense Digital**

**G** Sitio Web:

[www.reydes.com](https://www.reydes.com/)

**E** Correo:

[reydes@gmail.com](https://www.reydes.com/d/?q=contact)

### Más Información:

### **Fundamentos de Forense Digital**

Domingos 2 y 9 de Julio del 2023. De 9:00 am a 12:00 pm (UTC -05:00)

Este curso virtual ha sido dictado a participantes residentes en los siguientes países:

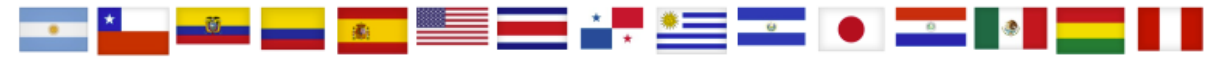

#### Presentación

El forense digital actualmente es utilizado en diversas áreas tecnológicas, no únicamente para intentar atrapar ciberdelincuentes pululando en Internet. Es utilizado en ámbitos como la captura de inteligencia, pues dada la rápida explotación de información residente en teléfonos móviles y otros tipos de dispositivos, ayuda a las fuerzas legales a identificar y neutralizar a los ciberdelincuentes. Puede ser también utilizado en litigios civiles y penales, pues ahora todos los documentos son escritos en ceros y unos, siendo almacenados en discos duros u otros dispositivos de almacenamiento. El forense digital ayuda a combatir el surgimiento masivo del cibercirmen, siendo utilizado para proteger a compañías, organizaciones, y gobiernos.

#### **Objetivos**

Este curso enseña a los participantes los fundamentos del forense digital, asumiendo el participante tiene aún mínimos conocimientos, o está algo familiarizado con el funcionamiento de computadoras y otros dispositivos digitales. Se abarcan temas teóricos del ámbito forense, donde se exponen también conceptos técnicos importantes para el desarrollo de los temas posteriormente explicados. Se detallan temas relacionados al laboratorio forense, como también las herramientas utilizadas durante todo el proceso forense, lo cual incluye la identificación, captura, preservación, análisis, y presentación de evidencia digital.

### [https://www.reydes.com/d/?q=Curso\\_Fundamentos\\_de\\_Forense\\_Digital](https://www.reydes.com/d/?q=Curso_Fundamentos_de_Forense_Digital)

### **Demostraciones**

.

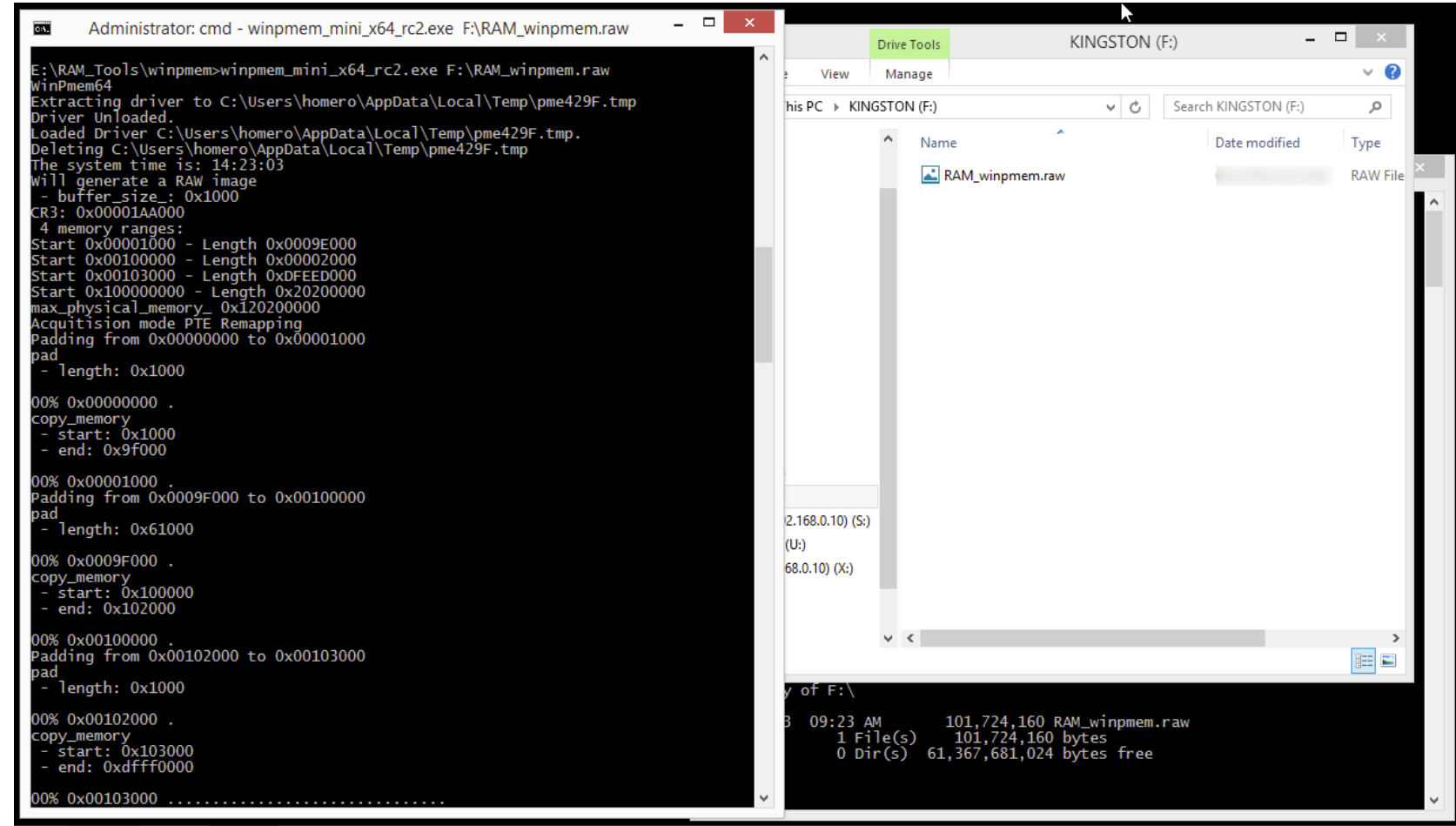

## **Cursos Virtuales Disponibles en Video**

**Curso Virtual de Hacking Ético** [https://www.reydes.com/d/?q=Curso\\_de\\_Hacking\\_Etico](https://www.reydes.com/d/?q=Curso_de_Hacking_Etico)

**Curso Virtual de Hacking Aplicaciones Web** [https://www.reydes.com/d/?q=Curso\\_de\\_Hacking\\_Aplicaciones\\_Web](https://www.reydes.com/d/?q=Curso_de_Hacking_Aplicaciones_Web)

**Curso Virtual de Informática Forense** [https://www.reydes.com/d/?q=Curso\\_de\\_Informatica\\_Forense](https://www.reydes.com/d/?q=Curso_de_Informatica_Forense)

**Curso Virtual Hacking con Kali Linux** [https://www.reydes.com/d/?q=Curso\\_de\\_Hacking\\_con\\_Kali\\_Linux](https://www.reydes.com/d/?q=Curso_de_Hacking_con_Kali_Linux)

**Curso Virtual OSINT - Open Source Intelligence** [https://www.reydes.com/d/?q=Curso\\_de\\_OSINT](https://www.reydes.com/d/?q=Curso_de_OSINT)

**Curso Virtual Forense de Redes** [https://www.reydes.com/d/?q=Curso\\_Forense\\_de\\_Redes](https://www.reydes.com/d/?q=Curso_Forense_de_Redes)

#### **Y todos los cursos virtuales:**

<https://www.reydes.com/d/?q=cursos>

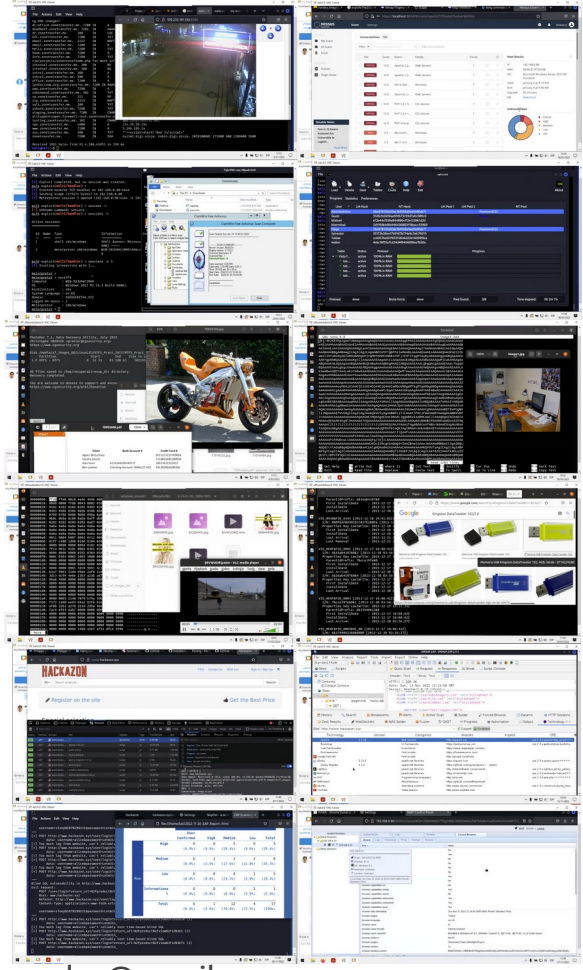

## **Más Contenidos**

#### **Videos de 85 webinars gratuitos**

<https://www.reydes.com/d/?q=videos>

#### **Diapositivas de los webinars gratuitos**

<https://www.reydes.com/d/?q=eventos>

#### **Artículos y documentos publicados**

<https://www.reydes.com/d/?q=documentos>

#### **Blog sobre temas de mi interés**

<https://www.reydes.com/d/?q=blog/1>

#### ALONSO CABALLERO / REYDES Cursos Contacto

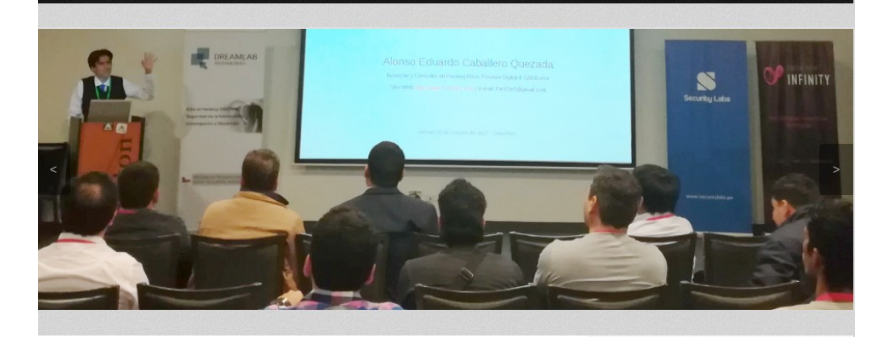

#### Presentación

Alonso Eduardo Caballero Ouezada, EXIN Ethical Hacking Foundation Certificate, LPI Linux Essentials Certificate. IT Masters Certificate of Achievement en Network Security Administrator. Hacking Countermeasures, Cisco CCNA Security, Information Security Incident Handling, Digital Forensics, Cybersecurity Management, Cyber Warfare and Terrorism, Enterprise Cyber Security Fundamentals, Phishing Countermeasures, Pen Testing, Ransomware Techniques, Basic Technology Certificate Autopsy Basics and Hands On, ICSI Certified Network Security Specialist (CNSS), OPEN-SEC Ethical Hacker (OSEH), Codered Certificate of Achievement: Digital Forensics Essentials (DFE) y Ethical Hacking Essentials (EHE). He sido instructor, expositor y conferencista en el OWASP LATAM Tour, OWASP Perú Chapter Meeting, OWASP LATAM at Home, PERUHACK, PERUHACKNOT, 8.8 Lucky Perú, Ekoparty University Talks Perú. Cuento con más de diecisiete años de experiencia en el área y desde hace trece años laboro como consultor e instructor independiente en las áreas de Hacking Ético & Forense Digital, Pertenecí por muchos años al grupo internacional RareGaZz y grupo Peruano PeruSEC. He dictado cursos para España, Ecuador, México, Bolivia y Perú, presentándome también en exposiciones enfocadas a Hacking Ético, Forense Digital, GNU/Linux y Software Libre. Mi correo electrónico es ReYDeS@gmail.com y mi página personal está en: https://www.ReYDeS.com

Read more

#### $F[\triangleright]$  in  $R^+$   $\Omega$

#### **Cursos**

- · Curso de Hacking Ético
- · Curso de Hacking Aplicaciones Web
- · Curso Bug Bounty
- · Curso Análisis de Malware
- o Curso Hacking ICS / SCADA
- Curso OWASP TOP 10
- · Curso Forense de Redes
- · Curso de OSINT Open Source Intelligence
- · Curso de Hacking con Kali Linux
- · Curso de Informática Forense
- · Curso Forense de Autopsy
- · Curso Maltego
- e Curso de Wireshark
- **c** Curso de Metasploit Framework
- · Curso de Nmap
- · Curso Fundamentos de Hacking Ético
- · Curso Fundamentos de Hacking Web
- · Curso Fundamentos de Forense Digital

**Sobre el Autor** 

### $\bm{\mathcal{S}}$  $\mathbf 0$  $\Box$  $\bullet = \blacksquare$  $\boldsymbol{\sigma}$  $\sqsubseteq$  $\bigcup$  $\sqsubseteq$  $\boldsymbol{\sigma}$ لل u $\bullet =$ لل o

# **Capturar Memoria RAM de Windows**

### **Alonso Eduardo Caballero Quezada**

Instructor y Consultor en Hacking Ético, Forense Digital & GNU/Linux

Sitio Web: [www.ReYDeS.com](https://www.ReYDeS.com/) -:- Correo: [ReYDeS@gmail.com](https://www.reydes.com/d/?q=contact)

Jueves 29 de Junio 2023